# **Postgres 16 highlight: Logical decoding on standby**

**Bertrand Drouvot**

Senior SDE at AWS **pgDay Paris** 2024

#### **About me**

- Working in databases for about 25 years
- [Oak table member](https://bdrouvot.github.io/)
- Oracle ACE

- Fell in love for PostgreSQL
- Working at AWS (RDS Open Source Databa
- Twitter: @BertrandDrouvot
- https://bdrouvot.github.io/

# **Agenda**

- Logical decoding?
- What is logical decoding on standby about?
- History of this effort
- Main challenges that have been faced during the implementation
- How the challenges have been addressed
- This new feature in action (live demo) with use cases
- "Transparent" logical replication slot failover from primary to standby

## **What is logical decoding?**

#### **Logical replication**

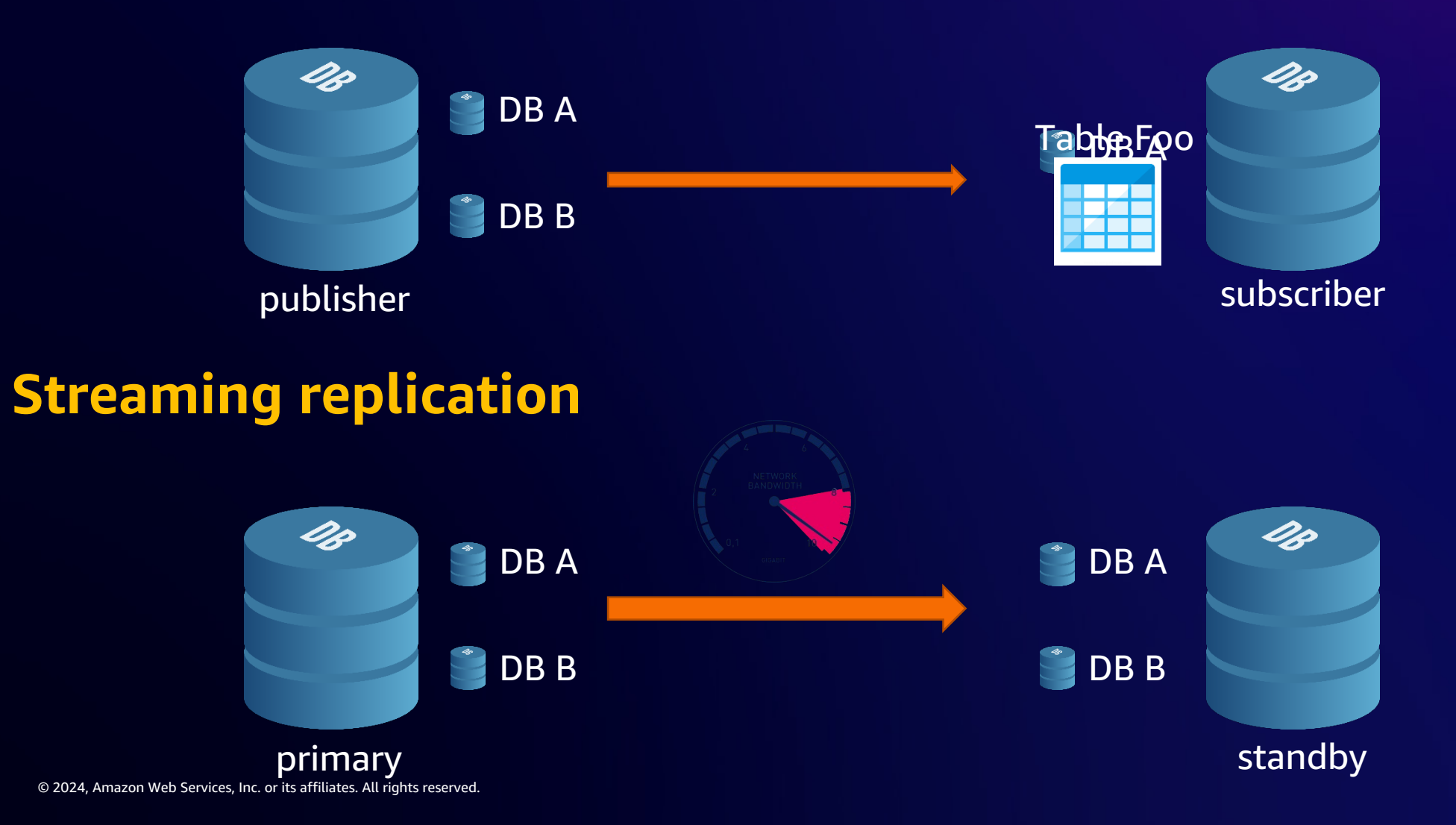

#### **What is logical decoding?**

#### **Logical replication**

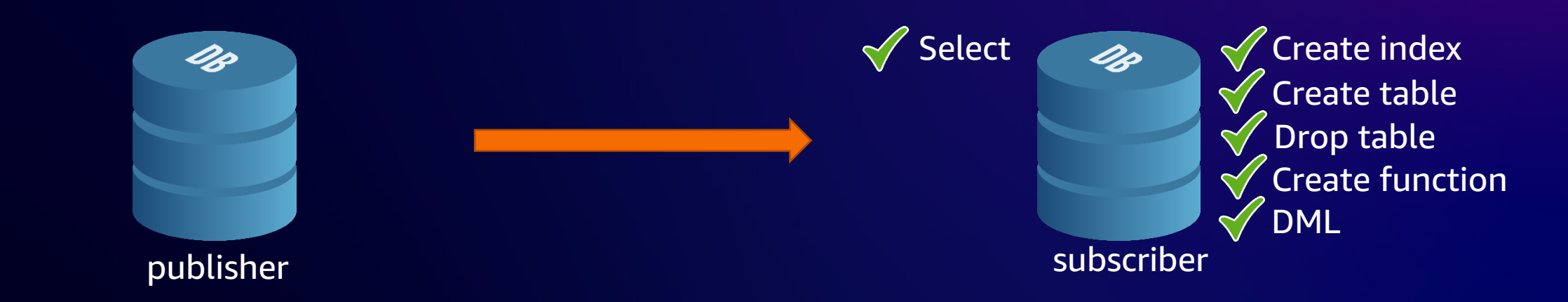

#### **Streaming replication**

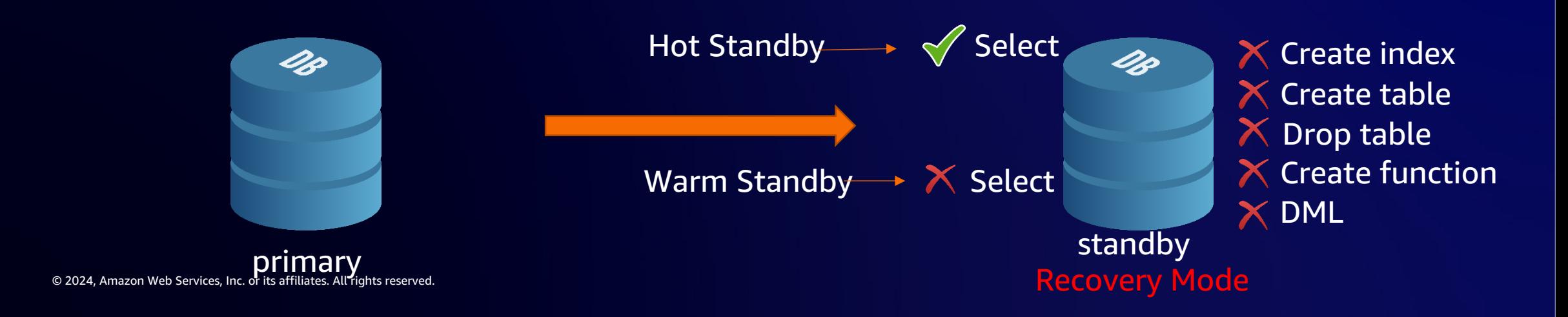

# **What is logical decoding? Logical replication**

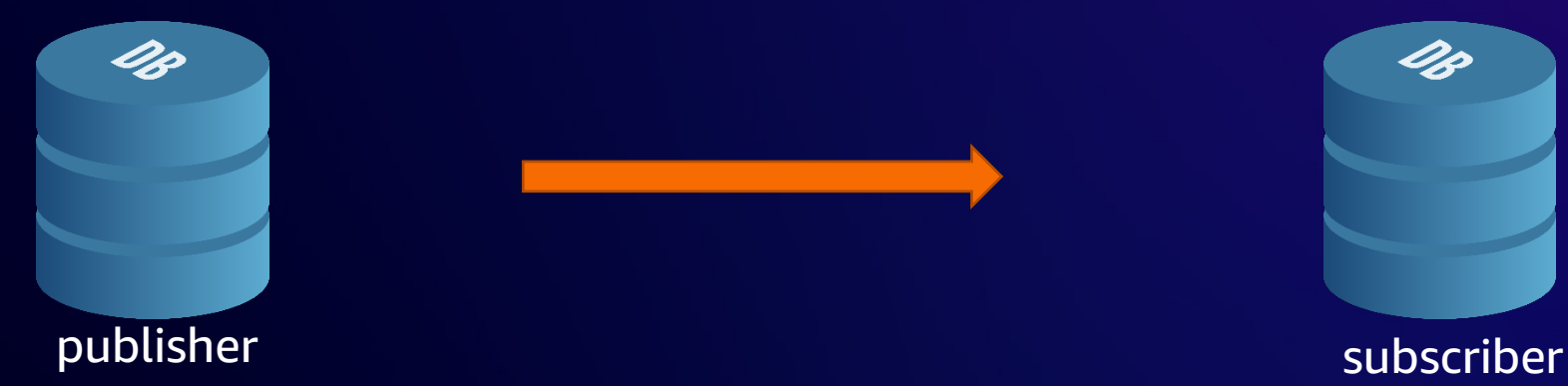

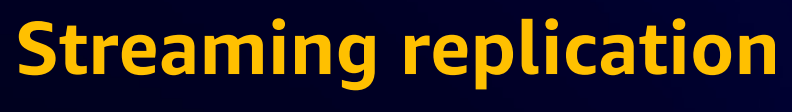

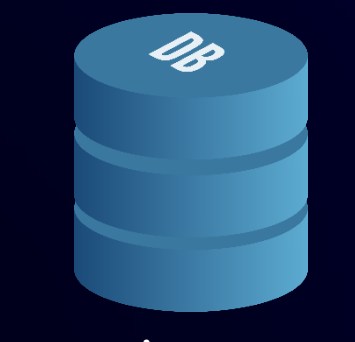

© 2024, Amazon Web Services, Inc. or its affiliates. All rights reserved.

aws

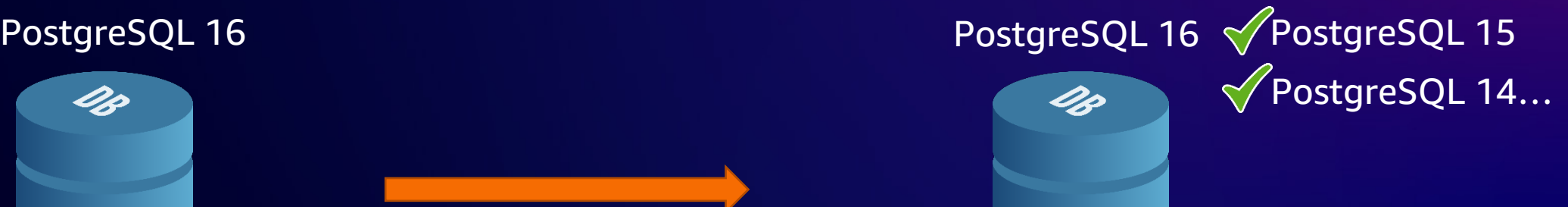

#### PostgreSQL 16 PostgreSQL 16 PostgreSQL 15

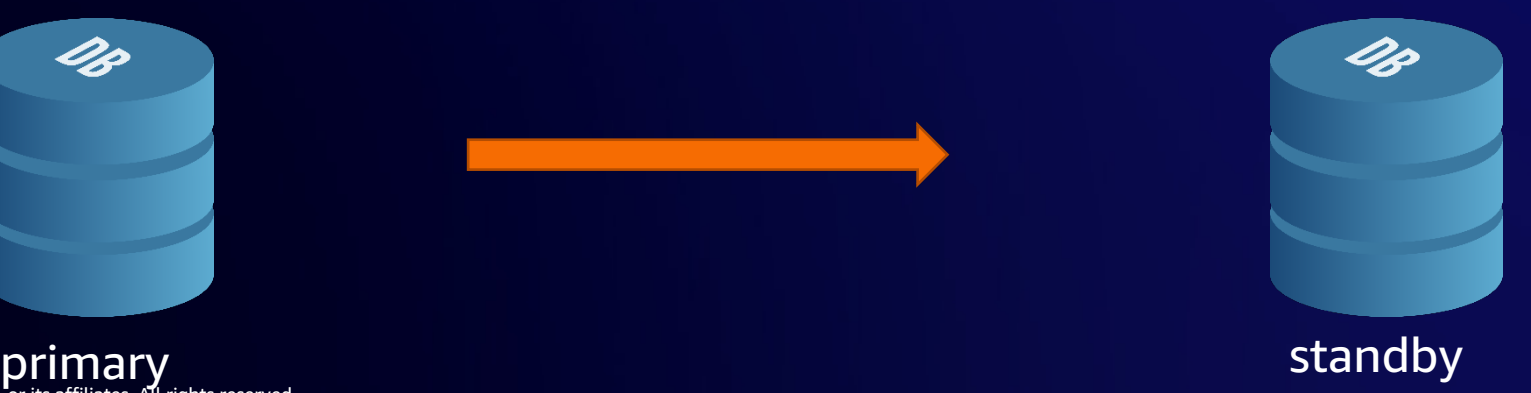

#### **What is logical decoding on standby about?**

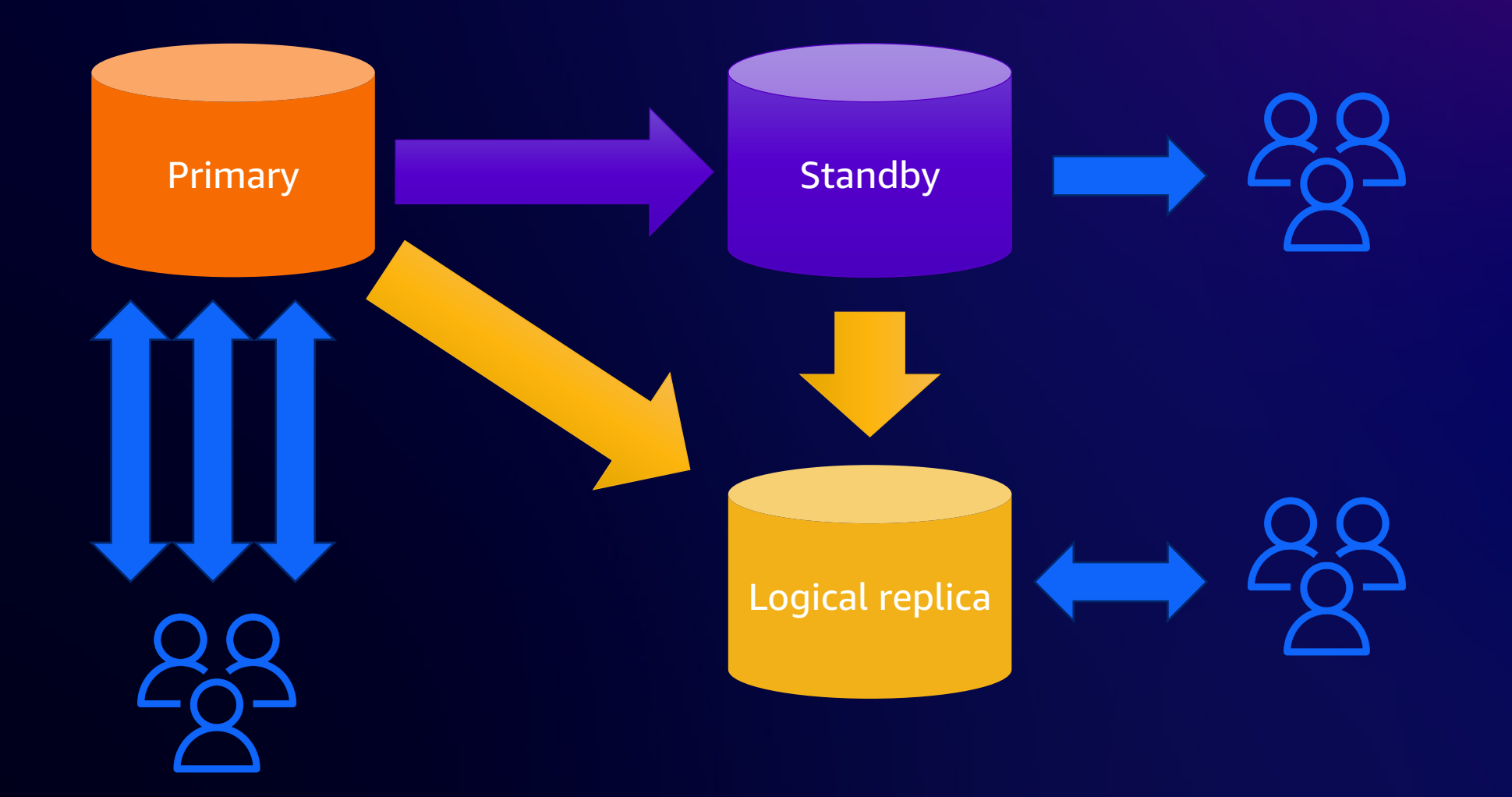

## **History of this effort**

- Initial proposal in 2016
- Next major effort in 2018
- Efforts continue on and off for years
- Very challenging to design

#### **Main challenges that have been faced**

- How to detect and handle conflicts
- How to handle promotion (timeline change)
- Logical walsenders awakened too early

• …

• Replay of WAL from the primary might remove data that is needed by logical decoding, causing error(s) on the standby

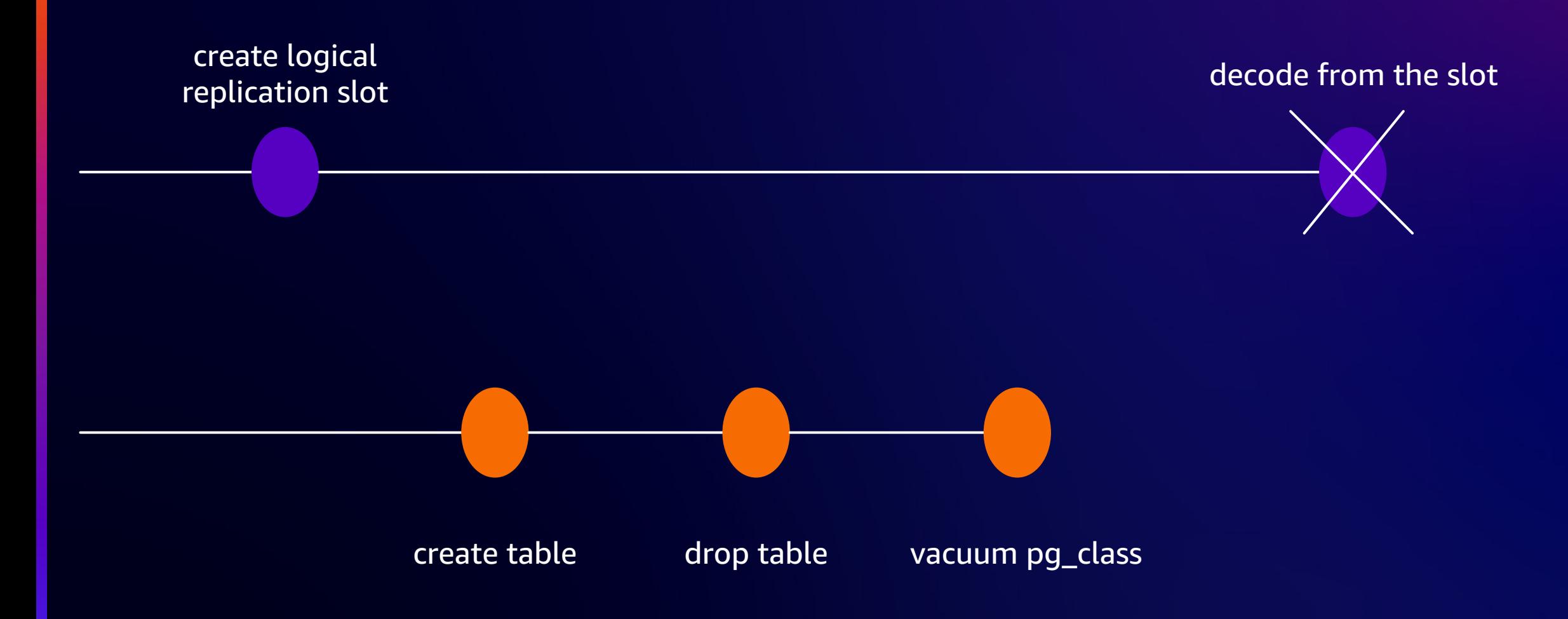

- Affects only catalog or user-catalog tables
- We need/have the snapshotConflictHorizon for each change, just as we do for physical replication conflicts

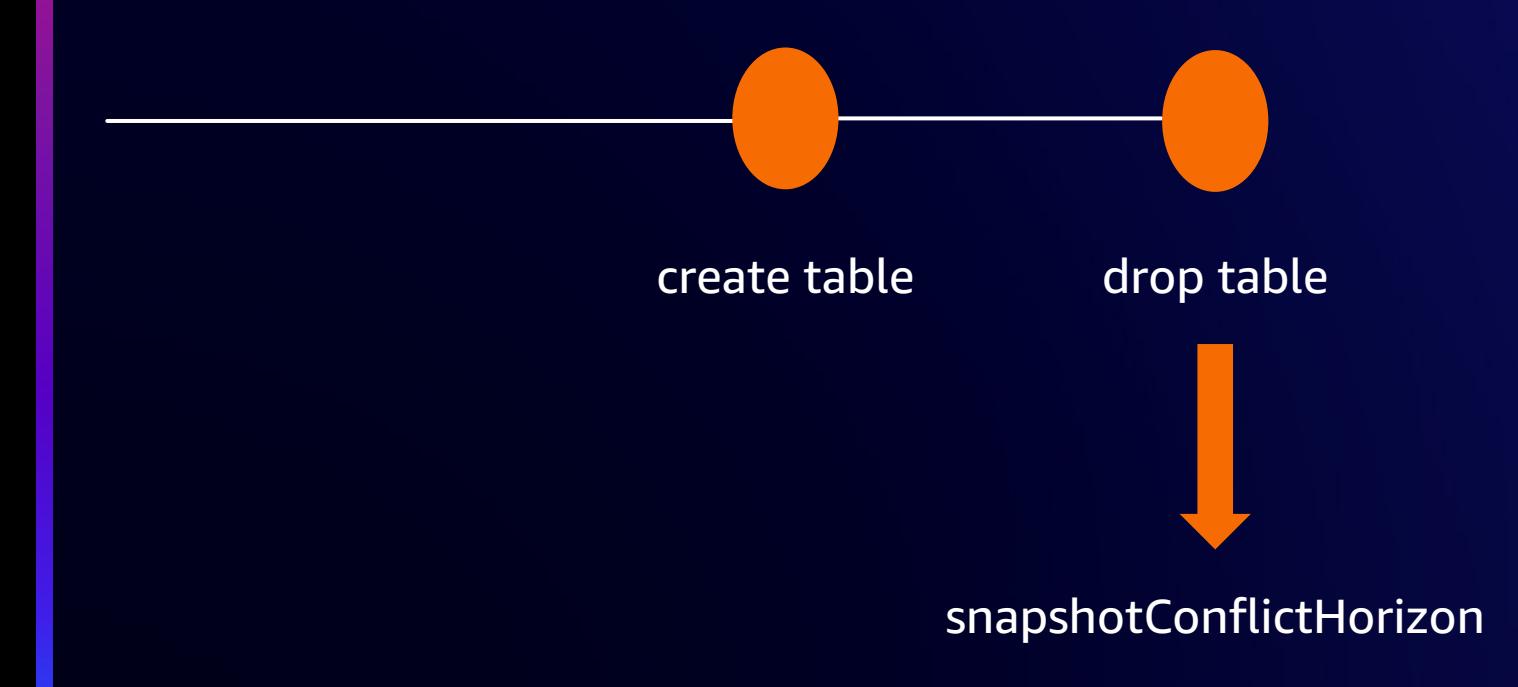

- Need to know if it affects a catalog or user-catalog table
- Problem: the startup process (doing the recovery) can't access catalog contents

• Every WAL record that potentially removes data from the index or heap must carry a flag indicating whether or not it is one that is related to catalog / user-catalog

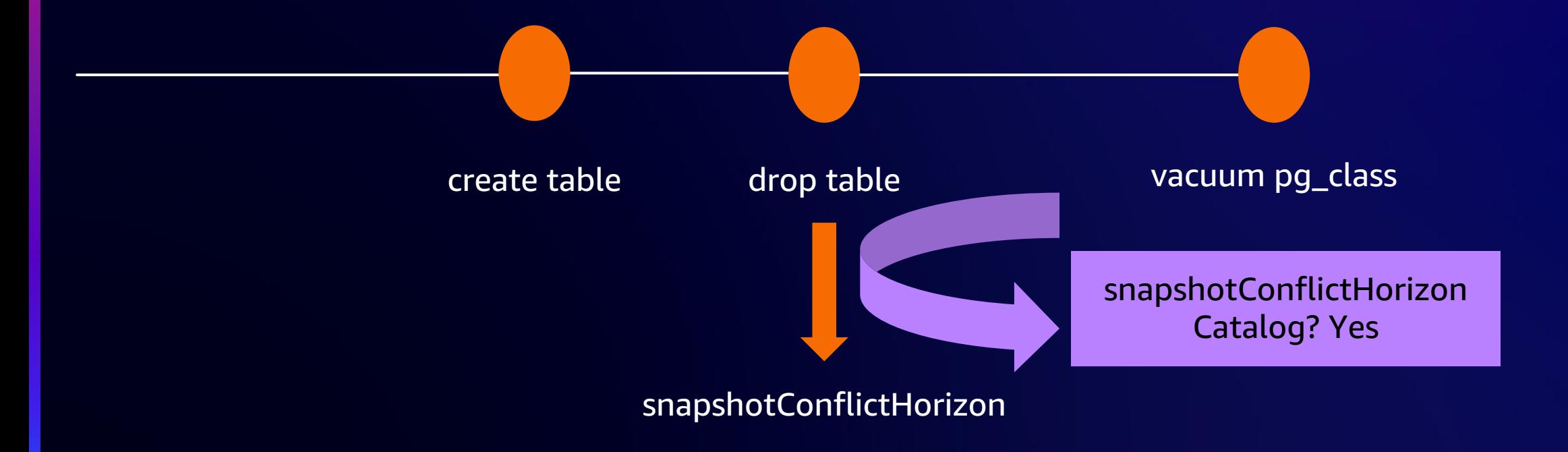

- Easy for tables but not for indexes
- 3 approaches have been tested!
	- Needs table\_open() on the heap relation (from the index relation)
	- Adds dependency in pq\_index
	- Pass down the heap relation to the functions linked to the WAL records of interest
- Choice: pass down the heap relation to the functions linked to the WAL records of interest

- But is that even needed if hot\_standby\_feedback is set to on?
	- Yes
	- No

- It depends
- Depends if there is a physical replication slot (primary\_slot\_name) between the primary and the standby

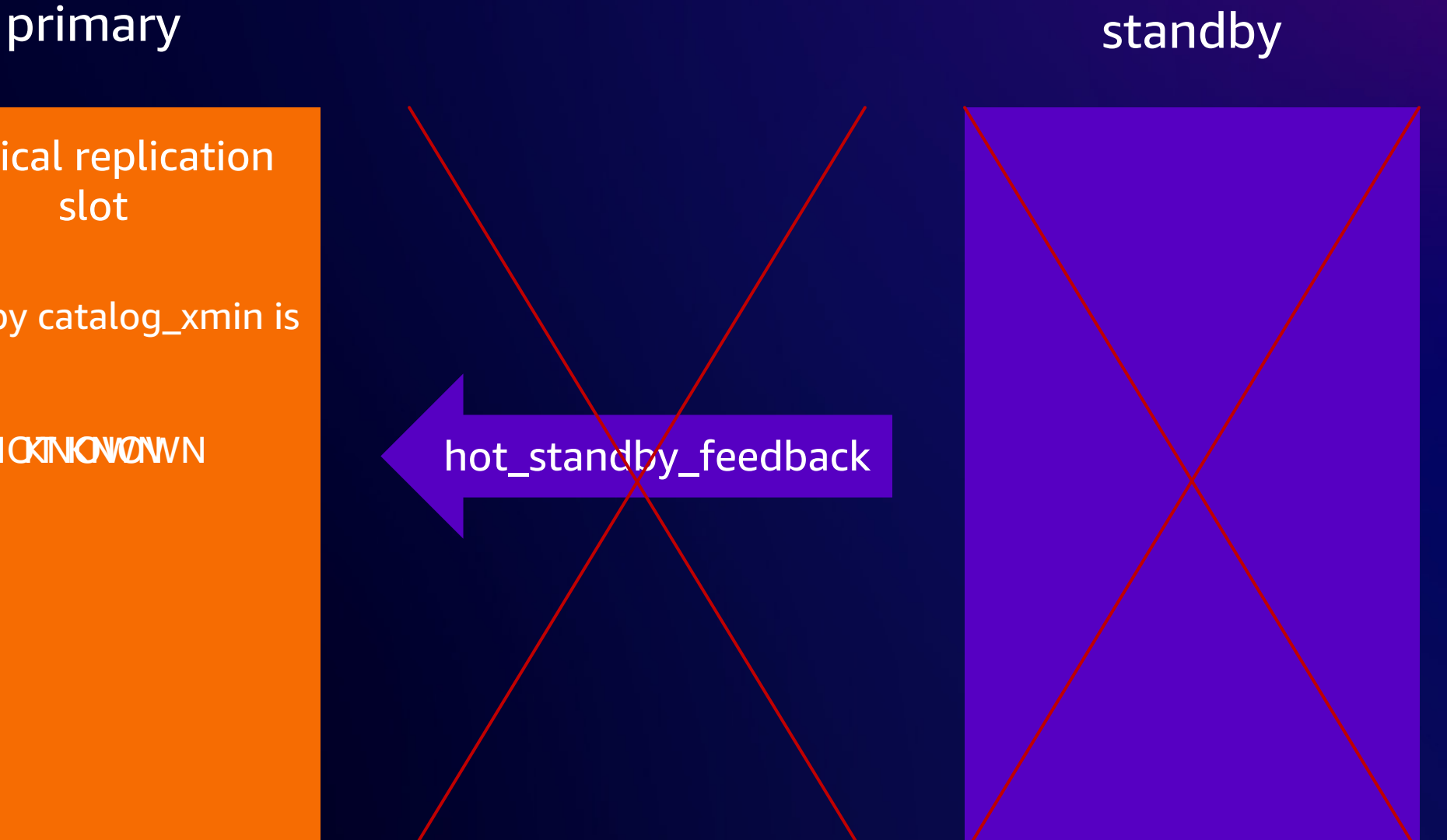

physical replication slot

standby catalog\_xmin is

NOWWWN

© 2024, Amazon Web Services, Inc. or its affiliates. All rights reserved.

- Did not want to mandate that configuration
- We can't ensure that the configuration is accurate all the time (while restoring from archives we can't rely on knowing that the slot still exists on the primary)
- Want to limit space use on the primary

#### **How to detect wal\_level conflict**

- wal level < logical on primary has to lead to conflict
- Not so hard as part of xl\_parameter\_change WAL record

#### **How to deal with conflicts?**

- Remove slots?
- Invalidate slots?

#### **How to handle promotion?**

- Should not break running decoding
- Have to use the right timeline
- Not such a big deal but took some time too
- Timeline related code changes during the development cycle

#### **Logical walsenders awakened too early**

- Previously, all walsenders (physical and logical) were awakened when the WAL was flushed
- Fine on primary but not on standby for logical walsenders (as might still not be replayed yet)
- Need to find a way to wake them up only when applied/replayed
- Build a new machinery for this based on walsender type

## **Logical walsenders awakened too early**

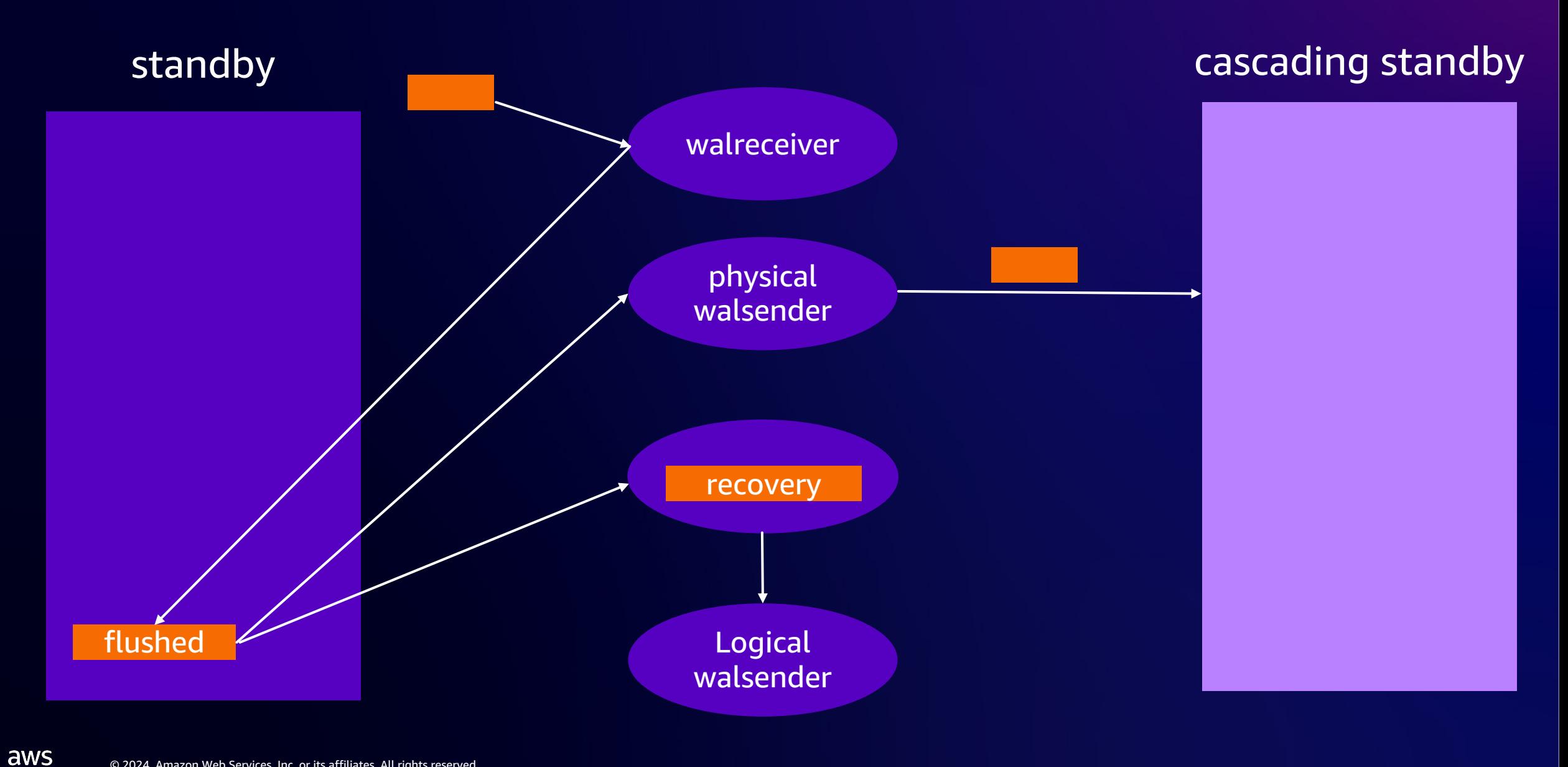

#### **And…**

• …

- Some WAL records alignment issues due the new bool in some WAL records
- Had to create pg\_log\_standby\_snapshot() (to generate a xl\_running\_xacts WAL record without triggering an "expensive" checkpoint on the primary)
- Lot of tests (035\_standby\_logical\_decoding.pl is the 2<sup>nd</sup> largest TAP test perl script regarding the number of lines)

# **Finally**

• Pass down table relation into more index relation functions

• Add info in WAL records in preparation for logical slot conflict handling (this commit message also explains the overall design)

- Replace replication slot's invalidated\_at LSN with an enum
- Prevent use of invalidated logical slot in CreateDecodingContext()
- Support invalidating replication slots due to horizon and wal\_level
- Handle logical slot conflicts on standby
- For cascading replication, wake physical and logical walsenders separately
- Allow logical decoding on standbys

#### **Demo**

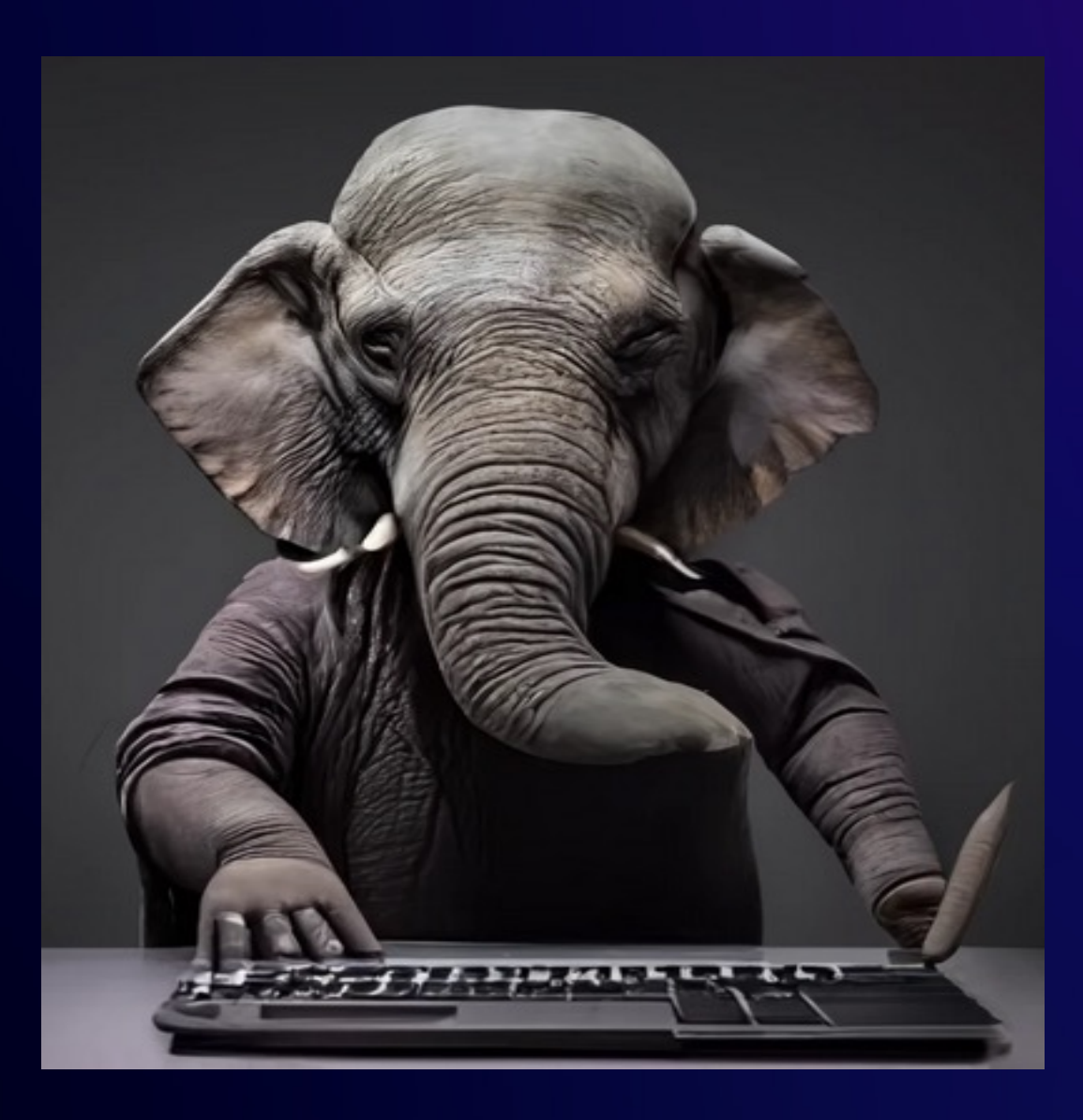

 $\overline{\mathsf{aws}}$ 

# Thank you! **Product Schools**<br> **Product**<br> **Product**<br> **Product**<br> **Product**<br> **Product**<br> **Product**<br> **Product**<br> **Product**<br> **Product**<br> **Product**<br> **Product**<br> **Product**<br> **Product**<br> **Product**<br> **Product**<br> **Product**<br> **Product**<br> **Product**<br> **Prod**

#### **Bertrand Drouvot**

bdrouvot@amazon.com @BertrandDrouvot

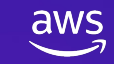

© 2024, Amazon Web Services, Inc. or its affiliates. All rights reserved.